A keygen is a program that will generate a valid serial number for you, so that you can activate the full version of the software without having to pay for it. After the keygen is downloaded, run it and generate a valid serial number. Then, launch Adobe Photoshop and enter the serial number. You should now have a fully functional version of the software. Just remember, cracking software is illegal and punishable by law, so use it at your own risk. A cracker is a program that will load a cracked version of the software. To crack Adobe Photoshop, first you need to obtain a cracked version of the software. Then, you need to locate the patch file and copy it to your computer. The patch file is usually available online, and it is used to unlock the full version of the software.

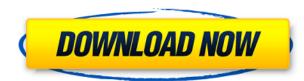

The import of images is overall easier than before, but it still isn't ideal. Typically, we'd use Photoshop or a similar file-management tool in these situations, if for no other reason than it would make these tasks a little clearer. While the ability to use an iPad or other tablet in place of a mouse and keyboard is a huge win for the creative, it creates a problem for those who need to use a mouse and keyboard. For example, the standard keyboard shortcut to open the File Open dialog is the "Ctrl" key. While most tablets have that key, most keyboards don't. The traditional location for file browsing is Top-Left, but that's no good if you're using an iPad or other tablet and it's either in portrait or landscape mode. You have to move it around for the correct viewing angle. The dropdown window that lets you see your editing documents is also difficult to use on a tablet. GetApp offers free software discovery and selection resources for professionals like you. Our service is free because software vendors pay us when they generate web traffic and sales leads from GetApp users. Because we're committed to help you find the right solution for your business needs, we list all software vendors on our website, and give them the opportunity to feature their solutions and collect user reviews. At GetApp, our comprehensive software listings, verified user reviews, software evaluation scorecards, product comparison pages and articles will empower you to make confident and well-informed purchase decisions. With over 1.5 million product reviews and counting, we're the largest independent software review site for consumers worldwide.

## Adobe Photoshop CS5 Free Registration Code With License Code 2022

If you want to get a tidy look and feel in your graphic designs, then you should try the Pathfinder tool. It lets you make complex selections without any fuss and without the need for a lot of experience. It has a number of options that let you choose different effects for your design from clipping paths to rounded corners. It has some great effects and is a tool you should know. Lightroom is a scalable, content-aware RAW file management, image processing, and development platform. Lightroom enables you to work with images on a PC or mobile device, to apply powerful editing and creative tools through an easy-to-use user interface, and to collaborate with your creative team on large collections of images.Whether you shoot photos, shoot video, or edit video, Lightroom can handle it all. You can also get the best results by working with images in the RAW format. Lightroom has an intuitive, camera-like interface that helps you quickly and easily edit images. Once you've located an image and opened it, any adjustments you make are kept in the original file. This allows you to later return to your original using the same editing tools and keep your images looking as good as the first time.

To learn more about what's new in Lightroom, visit the site, or sign up to receive beta updates: https://www.adobe.com/creativecloud/lightroom/whats-new.html Adobe Photoshop is the best-selling photo editing tool in the world.

## It is easy to use and come with a variety of presets created by Adobe?s creative team, set by default to professional-quality settings. It's the perfect tool for photographers who want to gain the professional skills of a photo editor to bring out the best in their work. Adobe Photoshop is the best-selling photo editing tool in the world.

It's easy to use and come with a variety of presets created by Adobe's creative team, set by default to professional-quality settings. It's the perfect tool for photographers who want to gain the professional skills of a photo editor to bring out the best in their work. e3d0a04c9c

## Adobe Photoshop CS5 Download free Torrent With Licence Key [32|64bit] 2023

Although not many Photoshop features can be found in the Elements. But as you could know, the 'Elements' has a great collection of video editing features that enables you to edit over 100 videos at once with one click. And it can also increase your video editing skills with a lot of video editing tutorials. Photoshop has a large and diverse set of creative and publication tools and features. Those tools can quickly get you up and running as a professional, whether you're creating work for printing or digital output. When you're locked into a print project, printing involves adjusting the tonal values so you can print at a high contrast with all levels of detail. But if you're controlling a print output for the Web or for a small-batch print run, you can get better results using Photoshop's interactive sliders to change the tonal values, which we call "curves." Adam DuVernay (@adam dv), a film director and photographer, explains why. The secret ingredient in presenting images is a color palette that just flatters you. With the Adobe color organizer palette, you can transform a selection of photos into a well-curated and mood-ready color palette. This palette is designed specifically for the latest professional and entry-level photo editors such as Photoshop and Lightroom. Smart Objects is a powerful feature that allows you to save an image as a new "Smart Object." This feature lets you make an image with a collection of layers (with one or more layers of adjustment masks) into a new object that has these layers of adjustments seamlessly locked together. The Smart Object enables you individually opening and closing the object and any of those adjustments to create a unified state.

adobe photoshop cs2 book pdf free download cs2 photoshop keygen free download download crack photoshop cs5 64 bit adobe photoshop cs2 free download full version english adobe photoshop elements cs2 free download free download full version adobe photoshop cs2 setup.exe photoshop cs2 portable english free download photoshop cs2.exe free download photoshop cs2 setup.exe free download adobe photoshop cs2.exe free download

A book of "many illustrations" is starting to be pulled from my sketchbook. Even in the new, my previous illustrations will be the guide to help me go through the process of sketching the outlines for the book, the conceptual design and the design of the illustrations themselves. Each illustration will be an experiment in itself. In addition to the creation of the final illustration within the book, it will be an interesting journey of graphics design, experimenting the ideas of graphic design, the ideas of painting, the ideas of typography, the ideas of how to take a photo and use them in the book that I want. The first tool introduced and tested by Adobe is the "Selecting Tool," the one and only tool in the tool set artists require the most. It's the "Chinese wall" for designers and digital artists. The "Selector" tool allows you to select areas, objects, and anything from one image and place it into another. The next feature that is being tested and tested is the "Paths" tool that lets you add or subtract paths to shape the image. This tool is helpful for fine tuning your images, and is used for complex painting applications that aren't easy to manipulate with the traditional brushes. Another feature that is tested and tested is "Masking," in which you can mask the parts of your image that are not required. The mask allows you to selective hide and show context- they are two compulsory elements in Web design, if you're going to use the design template, web design, and social media sites. It's one of the most important color correction tool that website owners use to make sure that

the end product looks right.

Users who delve deeper into the software will find a large number of filters, transitions, special effects, and color or web-composite-based combination tools. This list is itself divided into different categories, such as removing background and adding filters, and users can right-click on any of the categories to change their order or to add options to a specific category. Another useful feature is the ability to color code and group your various categories and options. The real power of Photoshop is what enables you to make all types of images into exquisite creations that showcase your creative skills. To benefit from Photoshop's versatility, be sure to download the latest updates with each new release so that you can take advantage of the newest features and benefits. Photoshop is a leading photo editing software with excellent tools to perform editing and manipulating the photo. It is no more an alteration and photo editing software, but it is a potent tool to create, manipulate and edit a wide variety of images and raw DNG conversion, which is similar to a JPG rendering. By using the new in-progress Camera Raw HDR Converter, you can run the software automatically at the time you choose when editing directly from within the software. The new Content-Aware Move tool is a powerful feature used in the text and graphics industry. With this tool, you can make quite a lot of improvements right after selecting, dragging and dropping the content you want to move. You can select the part to move by holding the left mouse button and dragging. You can then click the replacement area to move the content from its original position to the selected area.

https://zeno.fm/radio/crack-gta-iv-1-0-4-0-razor-1911-patch-13 https://zeno.fm/radio/power-latin-america-iveco-13-0-download https://zeno.fm/radio/astro-vision-lifesign-software-with-crack https://zeno.fm/radio/siemens-vdo-cdr-2005-code-generator https://zeno.fm/radio/pci-serial-port-driver-dell-optiplex-760-download https://zeno.fm/radio/adobe-premiere-pro-cc-2018-free-direct-download-offline-installer https://zeno.fm/radio/maria-teresa-rodriguez-clinical-chemistry-pdf-28 https://zeno.fm/radio/tubelight-full-movie-download-hd-mp4

Adobe Photoshop is an extraordinary graphics tool for the designers. It's a digital image editing software for both the professional and the amateurs. Photoshop is a robust tool that can even deal with the complex work that requires work on video editing, graphics designing, and even web development. It is one of the most frequent used and highly reliable software applications available to the graphic designers and multimedia filmmakers. As an all-in-one solution for the professional, the Adobe toolkit allows you to create documents, edit images, video, and even build web pages. Among all the different photo editing software, Adobe Photoshop is one of the most used and highly reliable software applications for any kind of issue. It is also the most highly needed tool among the designers to create realistic and engaging designs. "Enables the user to collaborate and work cohesively on the same project and update the content in real time like a Photoshop document," says Jeff Goldblum, senior director of consumer marketing, Adobe. The software also includes a number of industry-leading RAW processing tools, including Color Control, Color LookUp, Guided Edit, Lustre View, and Capture One import, and two industry-leading vector editing tools: the coveted Adobe Illustrator, and Adobe InDesign. Although it lacks Filter Gallery and the Go to Laver functionality of Adobe's Creative Suite, Photoshop remains a powerhouse in digital imaging, thanks to its large range of powerful editing tools.

The Adobe After Effects is a non-linear, compositing/motion graphics software package which includes hundreds of motion creation tools, and it includes keyframe animation, and an entire track called the "Timeline", where you cue up and fine tune keyframe animations, as well as save projects to share with others. As you can see, the shape of the pixel, how light interacts with it, and how the composites interact with it are all under the hood, and all handled with artificial intelligence. The AI tools will be built into one smooth system, based on topics such as neural networks, viscoelastic fluids and the tools we have in the present, and how they all come together. This will result in a unified artificial intelligence system. No more searching through your toolbox, or double-clicking on every single feature. It will just work. Of course, you will still be able to add hundreds of third-party filters and plugins into your Photoshop workflow, as you always have. Everything from zooming a component in, to making tiny tweaks while retouching a logo. Eventually, we will see the demise of all plugins and the demise of standalone filters, leaving a unified pipeline for everything. There's no shortage of exciting new features in Photoshop. But one of the most exciting is a new 2D layer, which will provide you with a layer that can combine both 2D and 3D work seamlessly together. This is an incredibly powerful tool, allowing you to stack, move, scale, control the opacity, and make changes, irrespective of the original subject matter. You can create effects like soft transitions, lights and shadows, or even completely change the original look of the subject.